## **SECTIGO**

### Subscription SSL

Sectigo now offers three-, four-, and five-year Subscription SSL bundles, allowing customers to obtain continuous certificate coverage for up to five years.

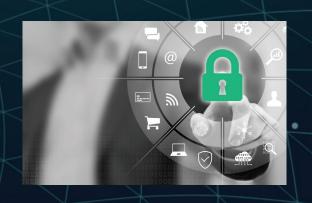

#### The Problem

As of September 1, 2020, some browsers will no longer trust certificates with a validity period longer than 398 days. Sectigo anticipated that a maximum certificate duration of one year (398 days) would become the standard, so we introduced Subscription SSL. Historically, multi-year certificates allowed our customers and our partners' customers to benefit from added savings and reduced the burden of preventing expired certificates and possible browser alerts such as 'Not Secure' warnings.

#### **How Does It Work**

When a customer orders a certificate bundle, Sectigo will issue a certificate with an expiration date of 398 days from the date of issuance. Upon expiration, a new CSR will need to be submitted to Sectigo. Upon submission and validation, Sectigo will issue another certificate for the remainder of the subscription length or 398 days, whichever is longer. If you purchase a 5 year bundle, this process will need to be done again upon expiration of each 398 day certificate for a total of 5 times.

#### **Examples**

For a five-year Subscription SSL bundle, a certificate would be issued on September 1, 2020 with an expiration date of October 3, 2021 (398 days after issuance). A new CSR would need to be provided before October 3, 2021. Upon validation, a new certificate would be issued for another 398-day validity expiring on November 5, 2022.

A new CSR will need to be provided and manually validated at the end of each 398-day period until the remaining lifetime of the subscription purchase is less than 398 days, then it will be issued to max duration allowed.

# How to Utilize Subscription SSL in the Partner Portal or via the AutoApplyOrder API?

In the portal, choose a '3, 4 or 5 year' options when ordering the certificate.

Via the API, change the 'days' parameter value to 1095, 1461 or 1826.

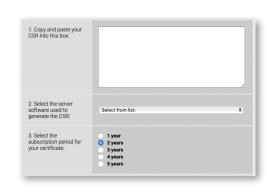

If you have additional questions, please contact Partners@Sectigo.com.